# Forward Error Correction(FEC)

## Convolutional Encoder Viterbi Decoder

Permission is granted to copy, distribute and/or modify this document under the terms of the GNU Free Documentation License, Version 1.3 or any later version published by the Free Software Foundation; with no Invariant Sections, no Front-Cover Texts, and no Back-Cover Texts. A copy of the license is attached entitled "GNU Free Documentation License".

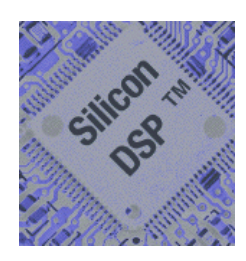

#### *Silicon DSP Corporation*

© 2007 Silicon DSP Corporation, All Rights Reserved

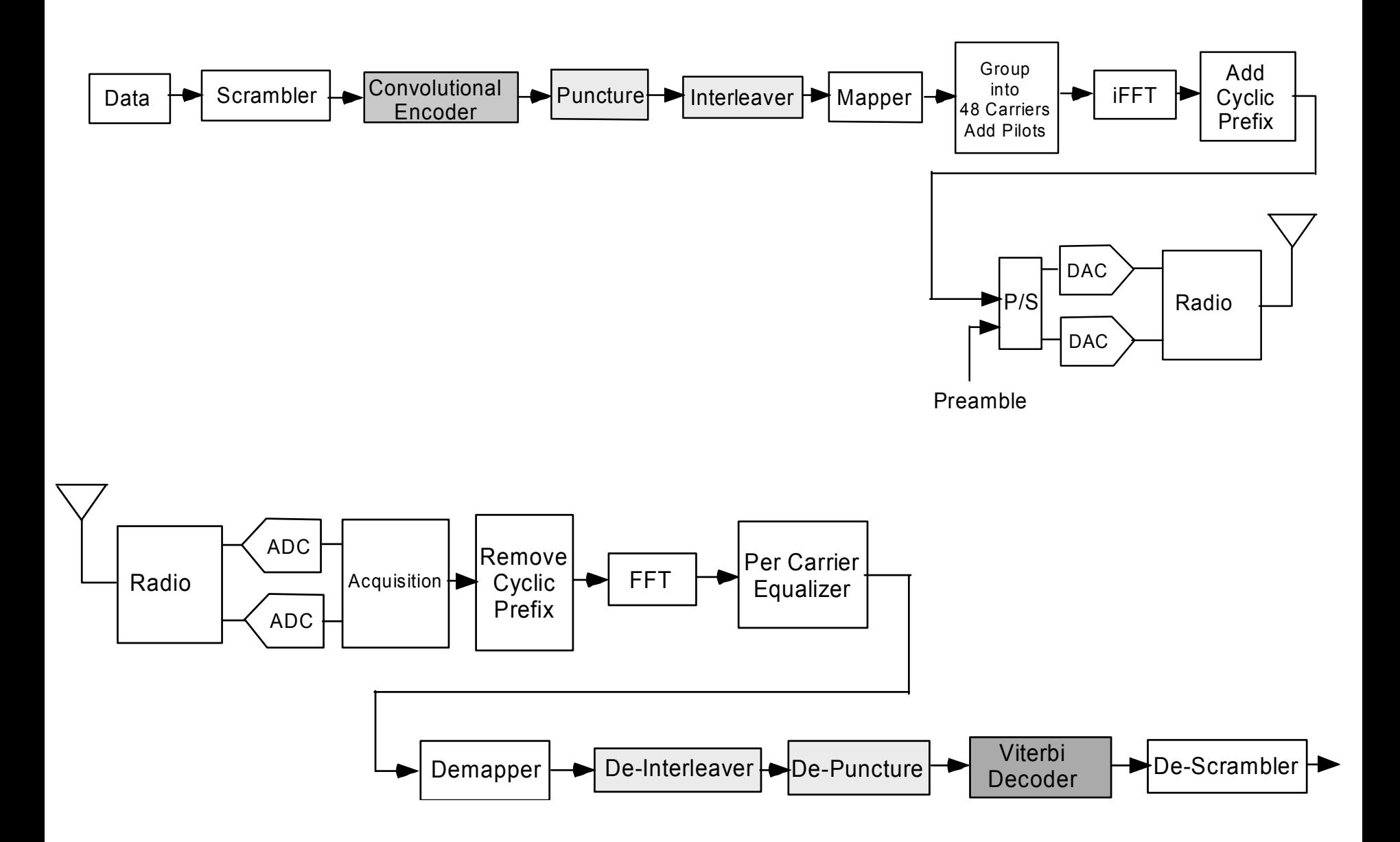

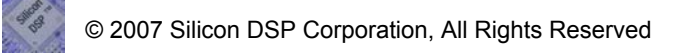

## References

Theory and Practice of Error Control Codes, Richard E. Blahut, Addison-Wesley, 1983

Error-Control Coding for Data Networks, Irving S. Reed, Xuemin Chen,Springer, 2003

A tutorial on Convolutional Coding with Viterbi Decoding, Chip Fleming, 1999-2006, http://home.netcom.com/~chip.f/viterbi/tutorial.html

Digital Communications, Bernard Sklar, Second Edition, Prentice Hall, 2001

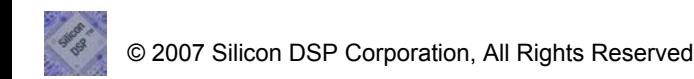

#### Convolutional Encoder

0/00

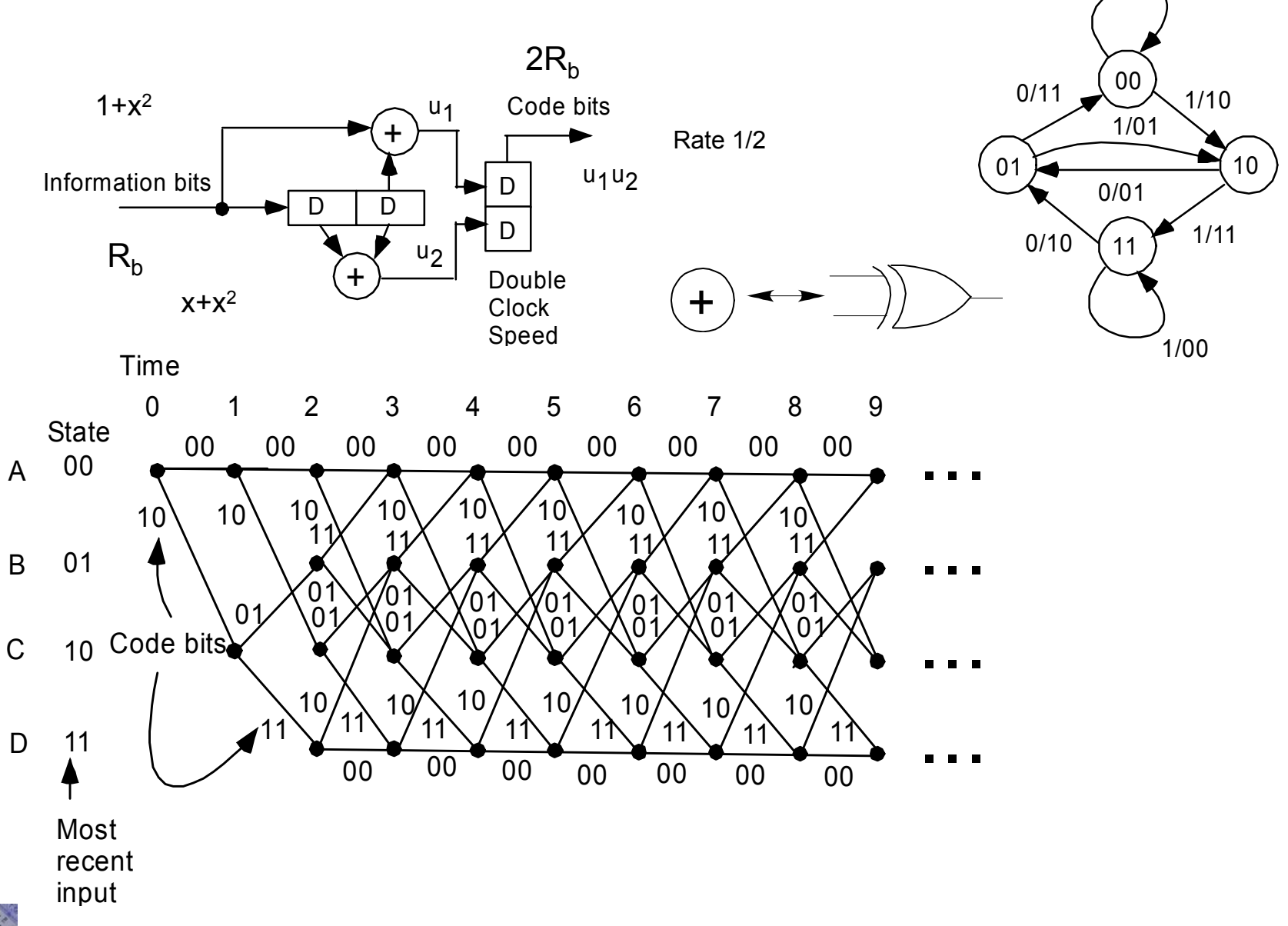

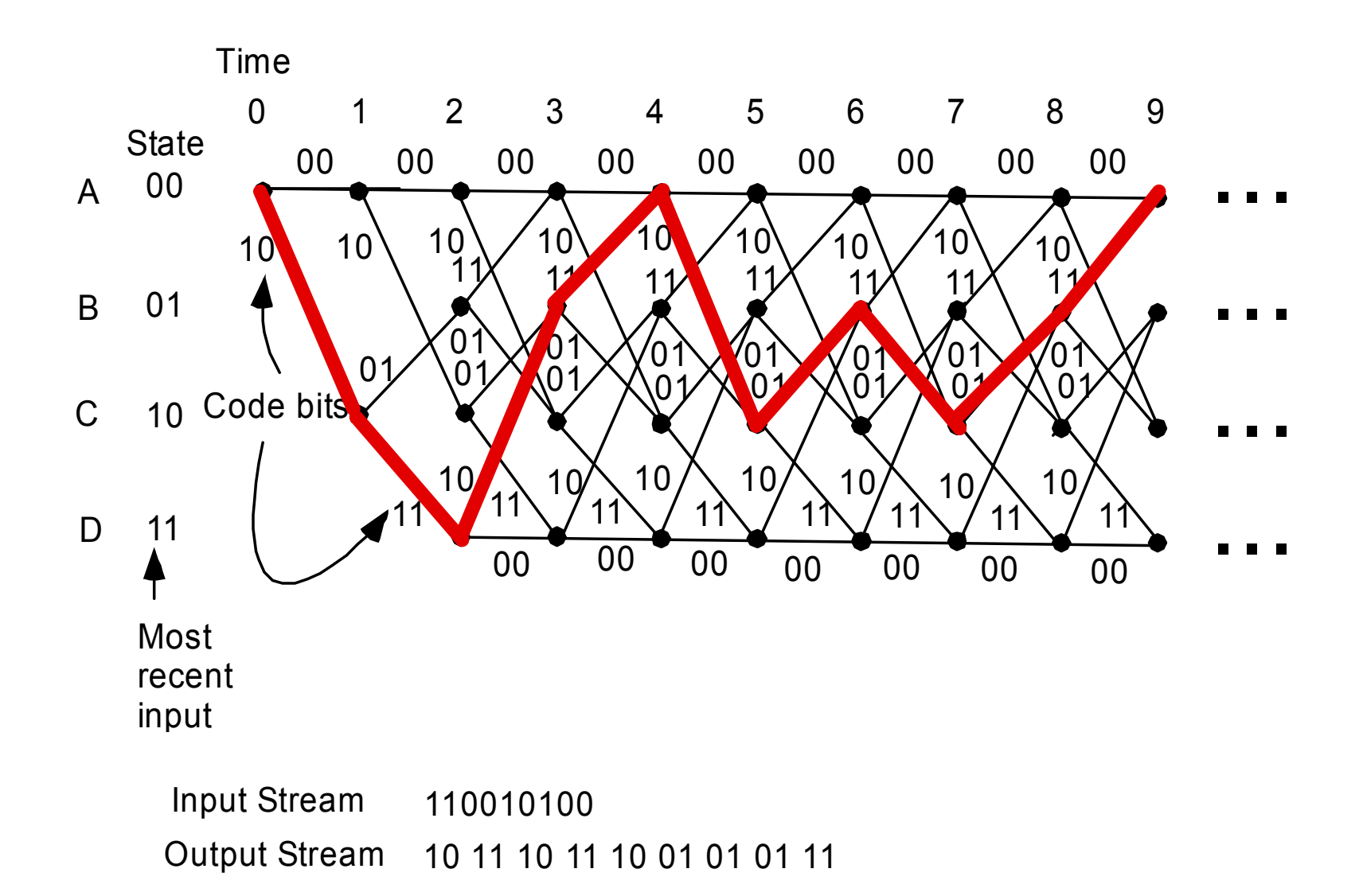

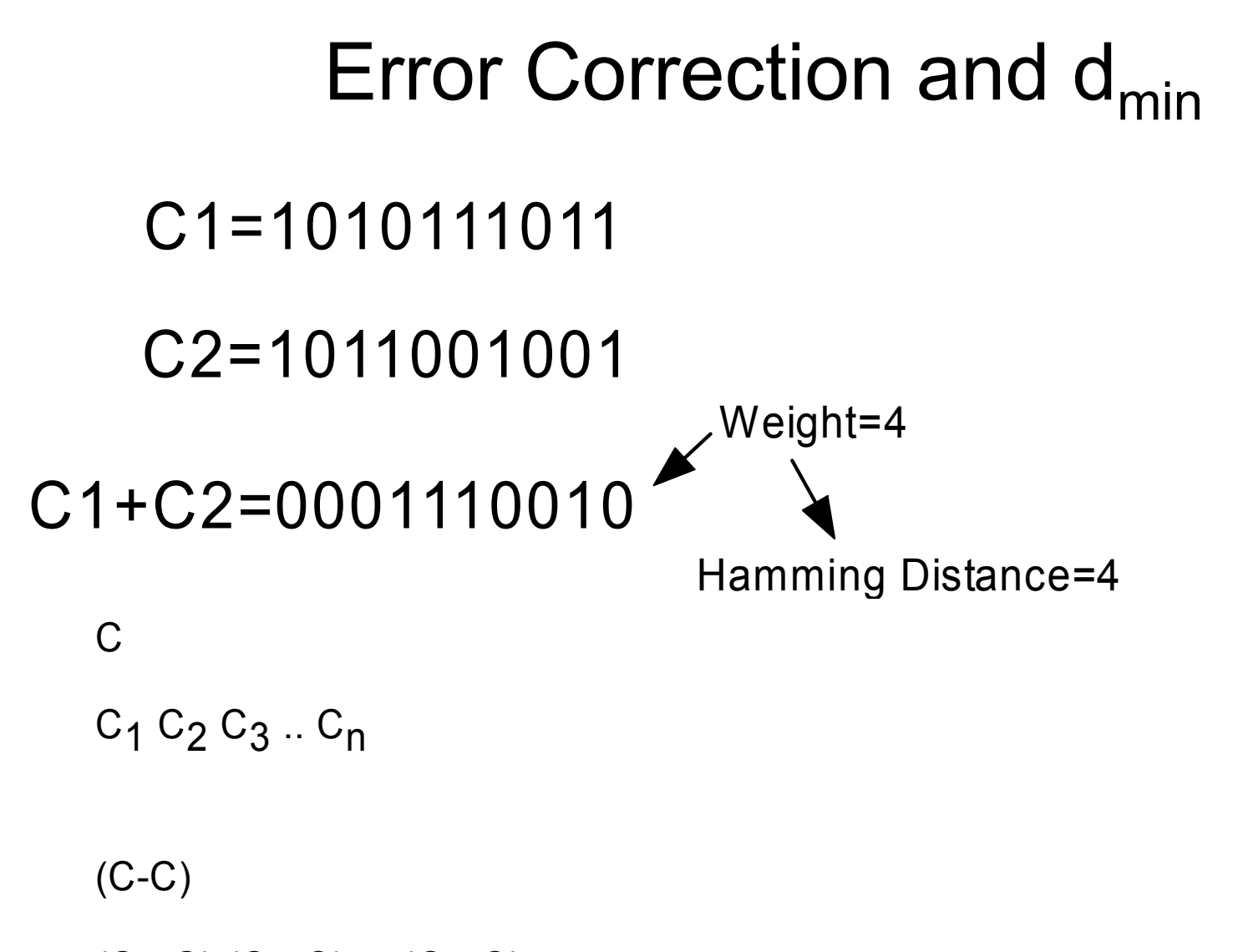

(C<sub>1</sub>-C) (C<sub>2</sub>-C) ... (C<sub>n</sub>-C)

# Error Correction

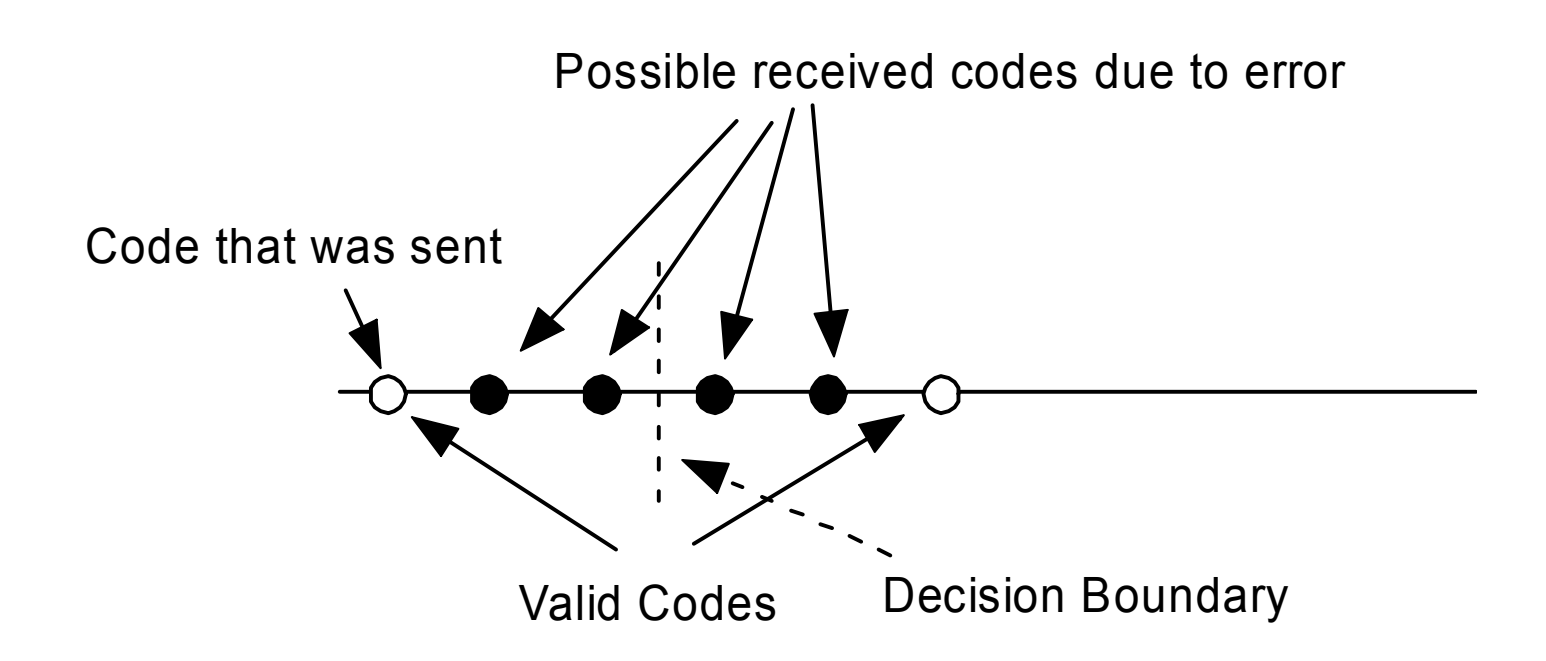

$$
2t+1=d_{\text{min}}
$$

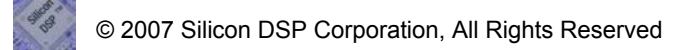

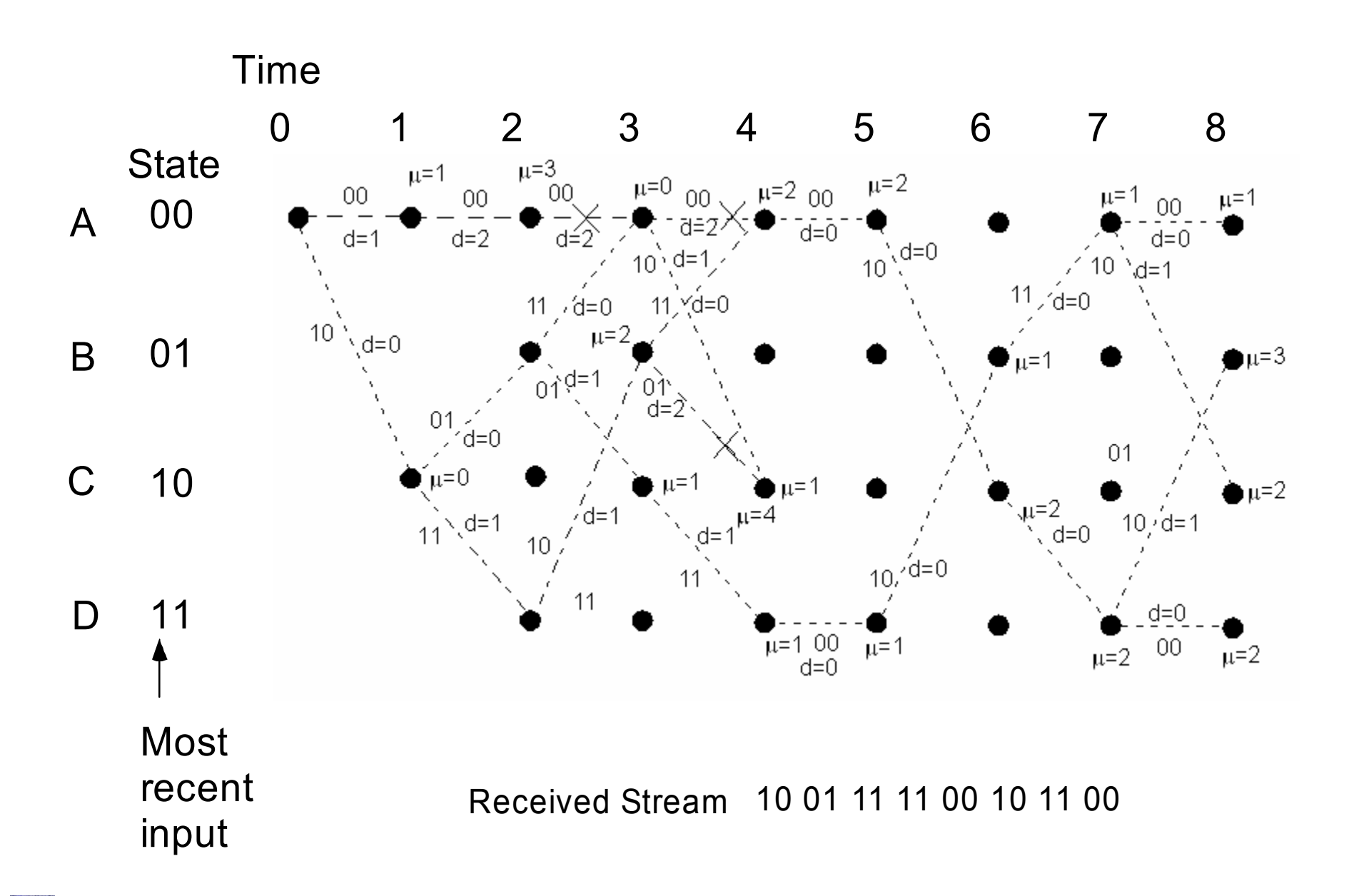

![](_page_8_Figure_0.jpeg)

#### Simulation Results for Rate 1/2 Convolutional Coding with Viterbi Decoding on an AWGN Channel with Various Convolutional Code Constraint Lengths

![](_page_9_Figure_1.jpeg)

A tutorial on Convolutional Coding with Viterbi Decoding, Chip Fleming, 1999-2006, http://home.netcom.com/~chip.f/viterbi/tutorial.html

![](_page_10_Figure_0.jpeg)

# Soft Decision Gain

- • Soft Decision Viterbi Decoding has about 3 dB gain over hard decision (all references).
- • The gain diminishes after number of bits >4. Most gain from 3 to 5 bits.
- •• Reported Gains of 5-6 dB in 16 and 64 QAM

### Soft Decision Demapper Reference

Filippo Tosato, Paola Bisaglia, "Simplified Soft-Output Demapper for Binary Interleaved COFDM with Application to HIPERLAN/2, HP Laboratories Bristol, October 10th, 2001

## IEEE 802.11a Convolutional Encoder

![](_page_13_Figure_1.jpeg)

Constraint Length K equal to 7=6+1

A Output First Then B

• Traceback length 48 for non-punctured and 96 for punctured (Xilinx)

For hard-decision input the Viterbi decoder's smallest accumulated error metric in the final state indicates how many channel symbol errors occurred.

Traceback depth K x 5 more if puncturing used. Example 60.

Flush K bits.

![](_page_15_Picture_3.jpeg)